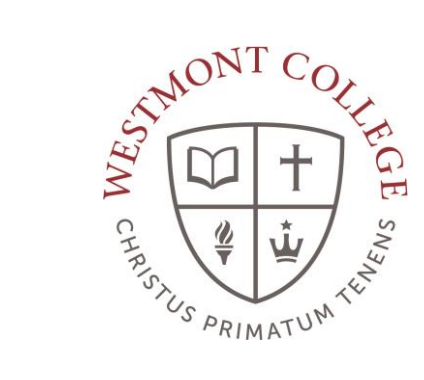

# WAYPOINT TRAINING

ACCESSING AND ADDING AS A FAVORITE TO MY.WESTMONT.EDU

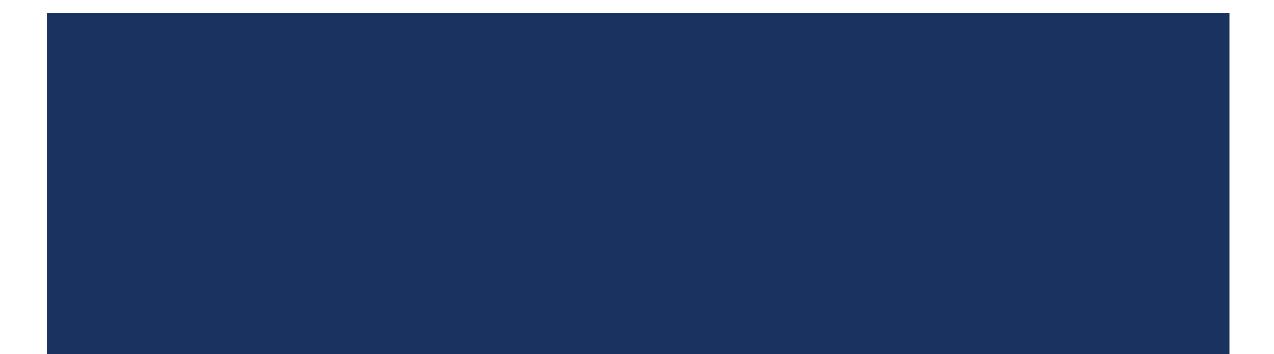

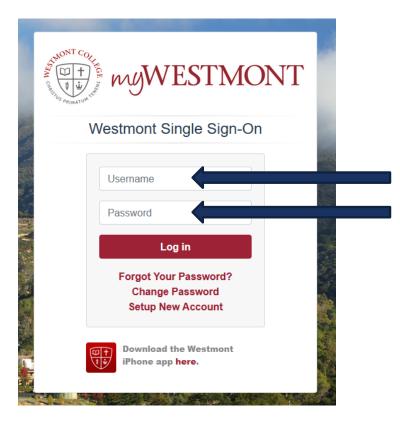

Use your Westmont email username and password to log in

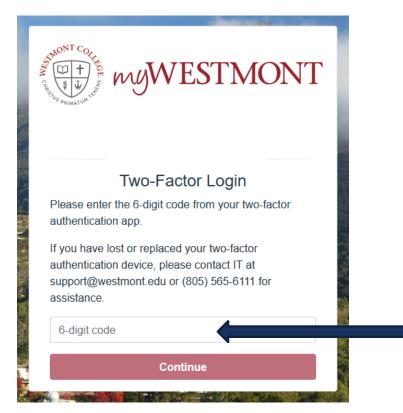

Enter your six digit twofactor authentication code.

 $\frac{m}{1}$  myWESTMONT calendar gmail support

**Q** Search the myWestmont Portal

#### Welcome! Please use the searchbar above to search the myWestmont portal.

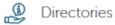

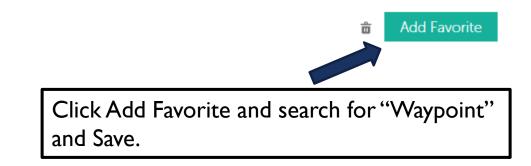

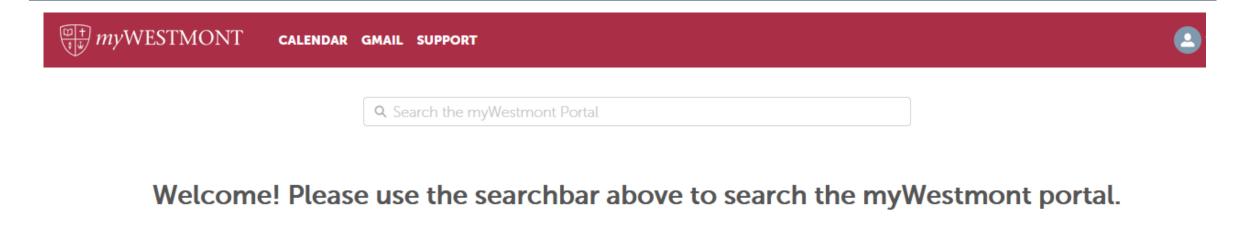

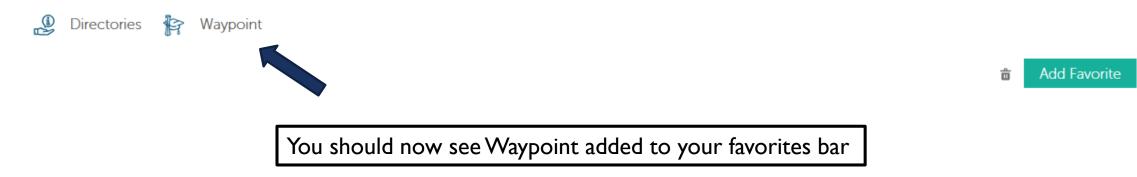